# **МЕТОД ИМИТАЦИОННОГО МОДЕЛИРОВАНИЯ РАБОТЫ УЗЛОВ ЛОКАЛЬНОЙ ВЫЧИСЛИТЕЛЬНОЙ СЕТИ**

## *А.Ю. Алексейчикова***, А.И. Якимов, К.В. Захарченков**

В статье рассматривается метод построения имитационной модели локальной вычислительной сети (ЛВС) LocalNet, обеспечивающей возможность оценки загруженности отдельных компонентов узлов сети. Для построения имитационной модели использована среда визуального моделирования ModelDesigner.

Ключевые слова: визуальные средства имитационного моделирования, узел локальной вычислительной сети

#### **1. Состав и структура имитационной модели локальной вычислительной сети**

В состав модели входят компоненты для:

а) задания параметров оборудования узла сети;

б) просмотра журнала последовательности обращений к компонентам узла;

в) задания параметров запуска модели (квант времени, количество запросов);

г) задания параметров запросов (средние значения и отклонения количества операций, объема данных в ОЗУ и на жестком диске, объема данных, передаваемых по сети, времени вывода данных) для разных видов запросов (ввода, обработки, корректировки, печати, удаления информации, запроса модуля формирования отчета, проведения математических расчетов);

д) анализа средней загруженности всего узла и отдельных его компонентов (ЦПУ и ОЗУ, жесткого диска, устройства вывода, сети).

### **2. Метод построения имитационной модели локальной вычислительной сети**

Узел локальной вычислительной сети представляет собой совокупность оборудования и программных компонент. Упрощенно оборудование включает в себя центральный процессор и ОЗУ (*Core*), внешнюю память (*HDD*), устройство вывода (*Output*) и сетевой адаптер (*Net*) [1,2].

Схема взаимодействия основных компонентов модели представлена на *рисунке* 1.

На *рисунке* 1 применены следующие обозначения: *GenerateQuery* – генерация заявок на узле. *CreateQuery* – создать запрос. *QueryProcessing* – обработать запрос. *CoreProcessing* – обработка средствами ЦПУ и ОЗУ. *HDDProcessing* – обработка запросов, требующих ресурсов жесткого диска. *OutputProcessing* – обработка устройством вывода. *NetProcessing* – обработка запроса сетевым адаптером.

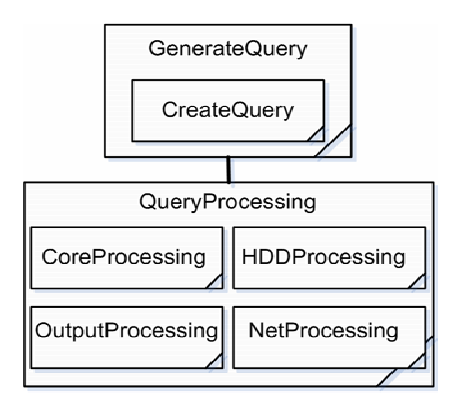

*Рис. 1* – Схема взаимодействия основных компонентов модели

Имитационная модель содержит следующие структуры данных

*Tdistribution* – распределение, определяется следующими параметрами [3]:

*mean* – среднее значение,

*standardDerivation(der)* – дисперсия,

*type* – вид распределения.

*TKindQuery* – вид запроса, может принимать следующие значения [2]:

*qrMVV* – запрос модуля ввода информации осуществляет следующие действия: обращение к информационной базе данных, поиск свободного места, проверка связей, занесение в ИБД.

*qrMOB* – запрос модуля обработки информации обращается к информационной базе данных, ищет заданную первую запись, обрабатывает ее, ищет вторую заданную запись, обрабатывает ее, …, ищет N-ю заданную запись, обрабатывает ее.

*qrMKO* – запрос модуля корректировки информации обращается к информационной базе данных, ищет заданную запись, модифицирует ее атрибуты, проверяет связи, заносит исправленную запись в ИБД.

*qrMYD* – запрос модуля удаления информации обращается к информационной базе данных, ищет заданную запись(и), проверяет связи, удаляет искомую запись.

*qrMOT* – запрос модуля формирования отчета обращается к информационной базе данных, ищет N заданных записей, обрабатывает и формирует отчет.

*qrMPE* – запрос модуля печати информации печатает отчет, к информационной базе данных не обращается.

*qrMCch* – запрос модуля проведения математических расчетов к информационной базе данных не обращается и работает только на центральный процессор.

*TQueryStatus* – статус запроса, может принимать следующие значения: *qsNo-Processing, qsCPU, qsRAM, qsHDD, qsNet, qsOutput, qsSwap, qsLVS.*

*TKindResource* – вид ресурса, может принимать следующие значения [1,2]:

 $krCPU = 0 - LITY$ .

 $krRAM = 1 - O3V$ ,

 $k$ *rHDD* = 2 – жесткий диск,

 $krNet = 3 - cert.$ 

 $k$ *rOutput* = 4 – устройство вывода.

*TQuery (q)* – запрос, определяется следующими параметрами:

*Ncpu* – количество операций,

*Qmem* – объем данных в ОЗУ,

*Qsize* – объем данных на жестком диске,

*Qnet* – объем данных, передаваемых по сети, *Tout* – время вывода данных, *inRAM* – взаимодействие данных с ОЗУ:  $0 - HDD$  $1 - O3Y$ . 2 – выгрузка в ОЗУ; *status*– положение запроса,

*number* – порядковый номер запроса,

*timeCreate* – время создания.

Рассмотренные выше характеристики запроса зависят от типа запроса. Для запросов каждого вида отдельно задаются средние значения и отклонения объемов используемых ресурсов. Конкретные значения параметров запросов определяются во время выполнения с учетом заданного закона распределения.

*TProbability* – вероятность возникновения запросов определенного типа:

*MVV* – вероятность возникновения запроса модуля ввода информации,

*MOB* – вероятность возникновения запроса модуля обработки информа-

ции,

*MKO* – вероятность возникновения запроса модуля корректировки информации,

*MYD* – вероятность возникновения запроса модуля удаления информации,

*MOT* – вероятность возникновения запроса модуля формирования отчета,

*MPE* – вероятность возникновения запроса модуля печати информации,

*MCch* – вероятность возникновения запроса модуля проведения математических расчетов.

*Core* – вероятность возникновения запроса о переходе на обработку процессором,

*HDD* – вероятность возникновения запроса о переходе на обработку жестким диском,

*Output* – вероятность возникновения запроса о переходе на обработку устройством вывода,

*Net* – вероятность возникновения запроса о переходе на обработку сетевым адаптером.

*TResourceStatistic* – статистика использования ресурса, определяется следующими параметрами:

*totalLoad* – время полезного функционирования – сумма периодов времени активной работы ресурса, секунды,

*totalProcessing* – время работы модели, секунды. Вместе с *totalLoad* позволяет определить долю полезно используемого времени.

*countQuery* – количество обработанных ресурсом запросов.

*TCore* – ядро (состоит из ЦПУ и ОЗУ), определяется следующими параметрами:

*CPUspeed* – скорость процессора,

*TimeSlice* – квант времени,

*RAMspeed* – скорость чтения/записи ОЗУ, МБ/с,

*RAMsize* – объем ОЗУ,

*RAMused* – количество уже занятой оперативной памяти,

*info* – статистика по ресурсу.

*THDD* – жесткий диск, определяется следующими параметрами: *speed* – скорость чтения/записи жесткого диска,

size - объем жесткого диска, TimeSlice - квант времени,  $info$  – статистика по ресурсу.

TOutput - устройство вывода, определяется следующими параметрами: info - статистика по ресурсу.

TNet - сетевой адаптер, определяется следующими параметрами: speed - скорость передачи данных (по умолчанию 10),  $TimeSlice -$  квант времени,

 $info$  – статистика по ресурсу.

### 3. Формализация основных компонентов модели

CreateQuery - процесс, который моделирует создание запроса со значениями занимаемых ресурсов, характерными для данного вида запроса. При этом сначала определяется тип генерируемого запроса на основании данных о вероятностях возникновения запросов разных видов:

$$
p2 \n\begin{cases} > p1, k = \text{qrMCch;} \\ > p1, k = \text{qrMKO;} \\ > p1, p2 += MKO \end{cases} \n\begin{cases} > p1, k = \text{qrMOB;} \\ > p1, k = \text{qrMOB;} \\ > p1, p2 += MOT \end{cases} \n\begin{cases} > p1, k = \text{qrMOT;} \\ > p1, k = \text{qrMPC;} \\ > p1, p2 += MPE \end{cases} \n\begin{cases} > p1, k = \text{qrMPE;} \\ > p1, p2 += MVC \end{cases} \n\begin{cases} > p1, k = \text{qrMVD;} \\ > p1, p2 += MVC \end{cases} \n\begin{cases} > p1, k = \text{qrMVD;} \\ > p1, k = \text{qrMVD}. \end{cases}
$$

Далее определяются параметры запроса *q (Ncpu, Qmem, Osize, Qnet, Tout)* на основании известных характеристик распределения для выбранного на предыдущем этапе вида запроса.

 $COuervProcessing$  – процесс, молелирующий обработку запроса на узле. Находясь в очереди, запрос ожидает обслуживания, пока не произойдет полное завершение обслуживания; затем определяется, нуждается ли запрос в обработке, и отправляется к выбранному следующим образом ресурсу:

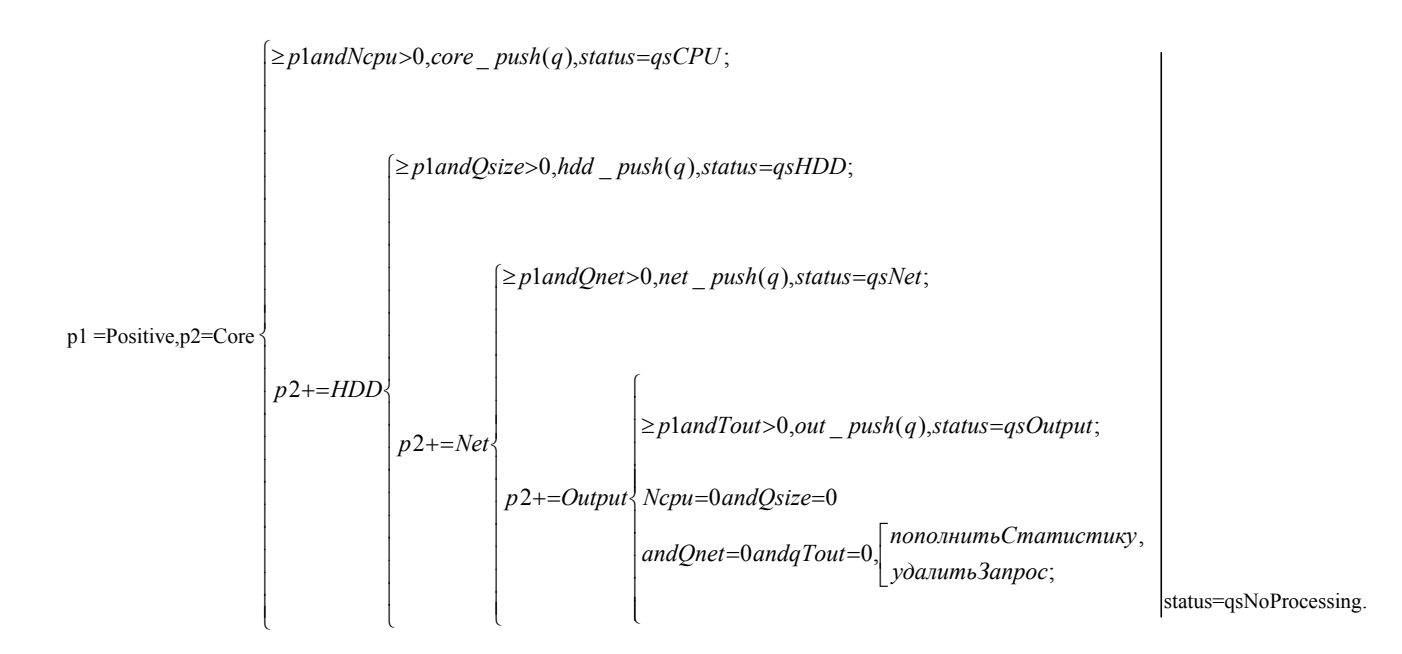

*CCoreProcessing* – процесс, моделирующий обработку запроса средствами ЦПУ и ОЗУ в течении одного кванта времени; отражает работу центрального процессора узла.

\* , \* , \_ ( ), ; 0, [ ], ( \_ [ ]), Pr sin , , 0, / ( \* ), \* , , Pr , , *Ncpu speed slice speed slice c push q Load slice q c q i erase c q i NCpu status CSNo oces g RAM Qmem inRAM Ncpu <sup>t</sup> Ncpu speed slice speed slice Load t oc time Temp t Temp t c* ⎡ − = <sup>⎢</sup> <sup>&</sup>gt; <sup>⎢</sup> ⎣ + = > = − = − = = <sup>=</sup> <sup>≤</sup> + = + = − + = 1; \_ [ ]. , 0 \_ ( \_ [ ]), 2; 0, 1,1. *i size* = − *ountQ c q i status qsSwap hdd push c q i inRAM* <sup>⎧</sup> <sup>⎧</sup> <sup>⎪</sup> <sup>⎪</sup> <sup>⎨</sup> <sup>⎪</sup> <sup>⎪</sup> <sup>⎡</sup> <sup>⎪</sup> <sup>⎪</sup> <sup>⎢</sup> <sup>⎪</sup> <sup>⎪</sup> <sup>⎢</sup> <sup>⎨</sup> <sup>⎪</sup> <sup>⎢</sup> <sup>⎪</sup> <sup>⎪</sup> <sup>⎢</sup> <sup>⎪</sup> <sup>⎪</sup> <sup>⎢</sup> <sup>⎪</sup> <sup>⎪</sup> <sup>⎢</sup> <sup>⎪</sup> <sup>⎪</sup> <sup>⎢</sup> <sup>⎪</sup> <sup>⎪</sup> <sup>⎢</sup> <sup>⎪</sup> <sup>⎪</sup> <sup>⎢</sup> <sup>⎪</sup> <sup>⎪</sup> <sup>⎢</sup> <sup>⎪</sup> <sup>⎪</sup> ⎢⎣ + = <sup>⎩</sup> <sup>⎪</sup> ⎪ ⎪ ⎪ <sup>⎪</sup> <sup>⎡</sup> <sup>=</sup> <sup>⎪</sup> <sup>⎢</sup> ⎪= <sup>⎢</sup> <sup>⎪</sup> <sup>⎢</sup> ⎣ = ⎩

После выбора очередного запроса из очереди осуществляется проверка нахождения блоков данных данного запроса в ОЗУ. Если блоки находятся на жестком диске, то идет обращение к HDD на выгрузку блоков в ОЗУ), а затем данный запрос ставится опять в очередь. Если блоки находятся в ОЗУ, то осуществляется непосредственное выполнение запроса на ЦП. При этом рассчитывается время выполнения запроса и осуществляется постановка запроса в очередь, при этом оставшееся количество операций уменьшается на величину, равную произведению кванта времени на быстродействие центрального процессора. Если обработка произошла за время, меньшее кванта, происходит завершение обработки запроса центральным процессором.

COutputProcessing - процесс, моделирующий обработку запроса устройством вывода. После выбора очередного запроса из очереди происходит выполнение запроса устройством вывода в течение требуемого времени.

$$
size \begin{cases} q = query[0], query\_erase(query.begin), \\ status = qsNo\Pr \text{ oces} \sin g, countQ += 1, \\ Load += Tout, \Pr oc += time - timeTemp + Tout, \\ timeTemp = Tout, Tout = 0. \\ = 0, \text{ eosepam}; \end{cases}
$$

CHDDProcessing - процесс, моделирующий обработку запроса, требующего ресурсов жесткого диска. После выбора очередного запроса из очереди осуществляется выполнение запроса на жестком диске. При этом рассчитывается объем считываемых или записываемых данных в зависимости от оставшегося объема данных запроса: в размере целого кванта, при этом оставшийся объем данных запроса уменьшается на величину, равную кванту записываемых или считываемых данных, и осуществляется постановка запроса в очередь; либо объемом меньше кванта, и происходит завершение обработки запроса на жестком диске.

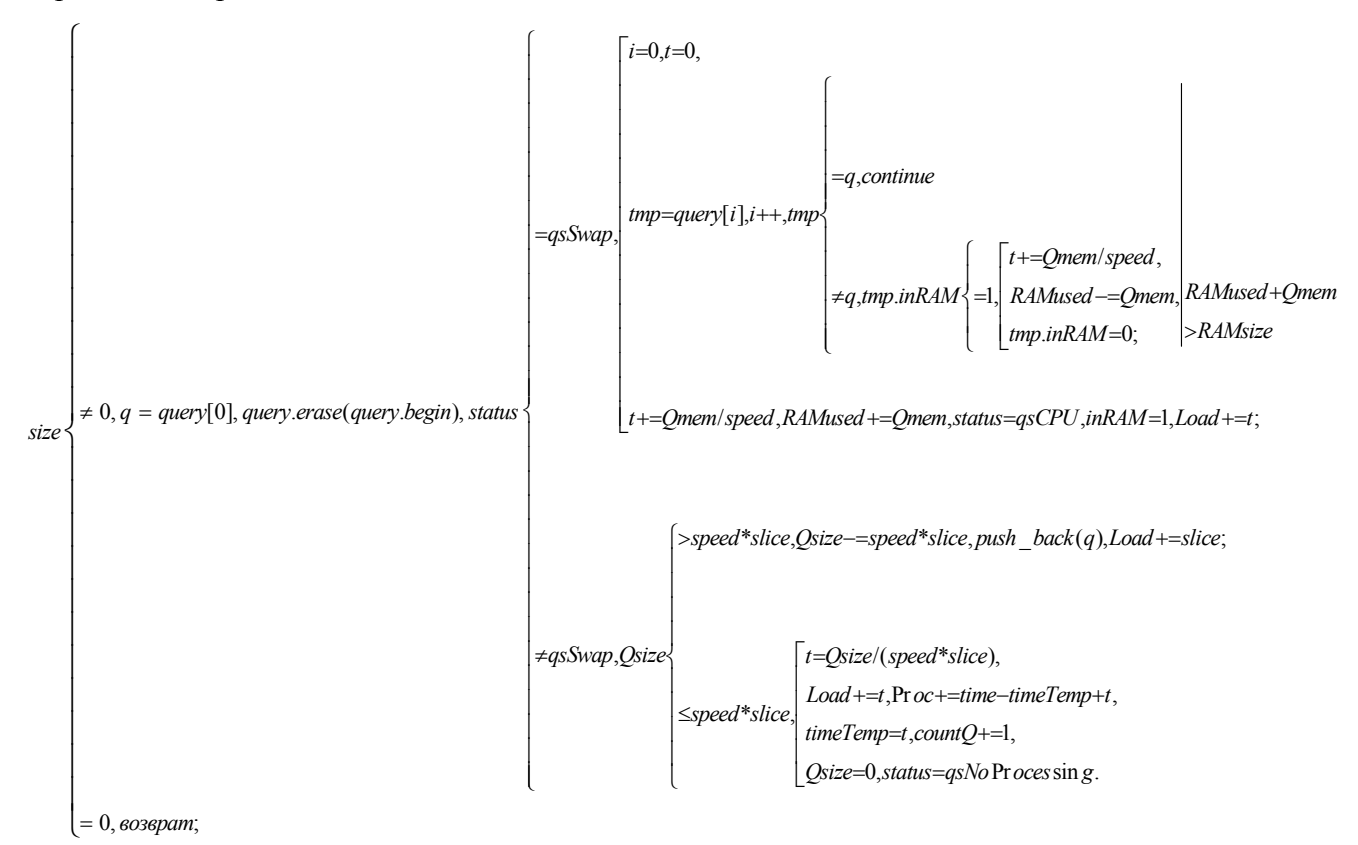

 $CNet Processing$  – процесс, моделирующий обработку запроса сетевым адаптером. После выбора очередного запроса из очереди осуществляется передача запроса сетевому адаптеру. При этом рассчитывается объем передаваемых или принимаемых данных в зависимости от оставшегося объема данных: в течении целого кванта, при этом объем оставшихся данных для передачи уменьшается на величину, равную переданной, и происходит постановка запроса в очередь; либо в течении промежутка времени, меньшего кванта, и происходит завершение обработки запроса.

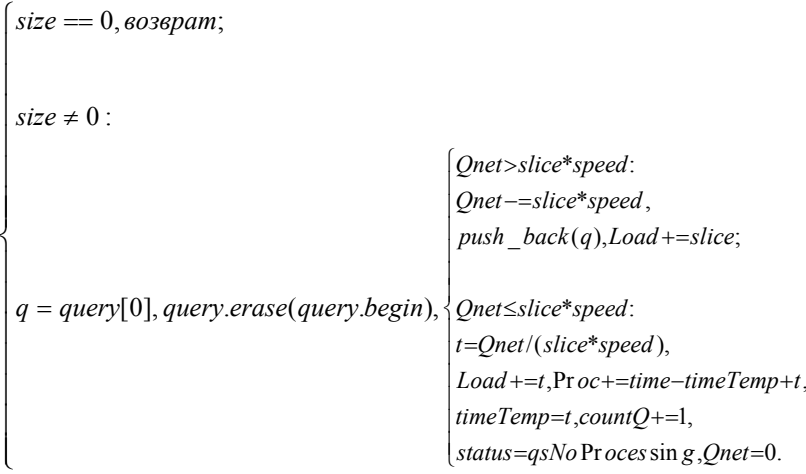

Разработанный метод построения имитационной модели ЛВС позволяет задаться параметрами оборудования узла и примерным уровнем его нагрузки, чтобы получить уровень загруженности ресурсов узла. Результаты такого моделирования могут быть применены для рационального выбора параметров узла ЛВС.

#### Литература

- 1. Демиденко О.М., Максимей И.В. Проектное моделирование вычислительного процесса в локальных вычислительных сетях. - Мн.: Белорусская наука, 2001. - 252 с.
- 2. Демиденко О.М. Технология мониторинга и адаптации вычислительного процесса под рабочую нагрузку на локальную вычислительную сеть / О.М. Демиденко. - Мн.: Белорусская наука, 2002. - 193 с.
- 3. Максимей И.В. Имитационное моделирование на ЭВМ. М.: Радио и связь, 1988. 232 с.: ил.

#### Алексейчикова Анна Юрьевна

Студентка электротехнического факультета Белорусско-Российский университет, г. Могилев Тел.:  $+375(295)$  46-50-03 E-mail: aleks.anna.ur@gmail.com Якимов Анатолий Иванович Доцент кафедры «Автоматизированные системы управления», канд. техн. наук. Белорусско-Российский Университет, г. Могилев Тел.:  $+375(447)16-38-16$ E-mail: ykm@tut.by Захарченков Константин Васильевич Старший преподаватель кафедры «Автоматизированные системы управления» Белорусско-Российский Университет, г. Могилев Тел.:  $+375(297)46-67-98$ E-mail: zaharchenkovky@mail.ru